## Employer website: https://law-syr.12twenty.com/hire

|    | <b>Syracuse University</b><br>College of Law                                                                               |
|----|----------------------------------------------------------------------------------------------------|
| co | Login with your 12Twenty account to start<br>nnecting with qualified candidates from Syracuse<br>University College of Law |
| Em | ail Address                                                                                                    |
| E  | mail Address                                                                                                    |
| Pa | ssword                                                                                                    |
| P  | assword                                                                                                    |
|    | Employer Log In                                                                                                    |
|    | Reset your Password • Sign up for an account<br>Need Help? Privacy Terms                                                   |
|    | Powered By<br>12twenty                                                                                                    |
| 1  |                                                                                                    |

Select "Sign up for an account"

#### Fill in your information when prompted

#### Welcome to 12twenty!

We're glad you are joining us! Get started by creating an account.

| First Name*      | First Name                                                                                                    |   |
|------------------|----------------------------------------------------------------------------------------------------|---|
| Last Name*       | Last Name                                                                                                    |   |
| Email Address*   | Email Address                                                                                                    |   |
|                  | *Required                                                                                                    |   |
| Password         | Password                                                                                                    |   |
|                  | *Required                                                                                                    |   |
|                  | <ul> <li>Minimum 10 characters</li> <li>An uppercase letter</li> <li>A lowercase letter</li> <li>A special character (!,@,#,\$,%,^,&amp;,*)</li> <li>A number</li> <li>Example: ThisSchool10\$</li> </ul> |   |
| Confirm Password | Confirm Password                                                                                                    |   |
| Employer*        | Employer                                                                                                    |   |
| Address*         | Street Address                                                                                                    |   |
| Country*         | Country                                                                                                    | • |
| City*            | City                                                                                                    |   |
| Postal Code*     | Postal Code                                                                                                    |   |
| Your Job Title*  | Your Job Title                                                                                                    |   |
| Phone Number*    | Phone Number                                                                                                    |   |
|                  |                                                                                                    |   |

I agree to the Terms of Service and Privacy Policy. \*

Create Account

#### <u>A verification code will be sent to your email. Enter the code then click</u> Submit

#### Welcome to 12twenty!

| Email Address Verification                                                                                                    | ×   |
|----------------------------------------------------------------------------------------------------|-----|
| Verification Code                                                                                                    |     |
|                                                                                                    |     |
| A message with a verification code has been sent to<br>kevinshults@gmail.com. Please enter the code to continue.<br>Missing the email? Please check your spam folder. |     |
| C' Resend Email ③ Need Help?                                                                                                    |     |
| Cancel Sub                                                                                                    | mit |

## From the employer homepage, you will have access to Post a Job, <u>Register for OCI (during OCI season), and Host an Event.</u>

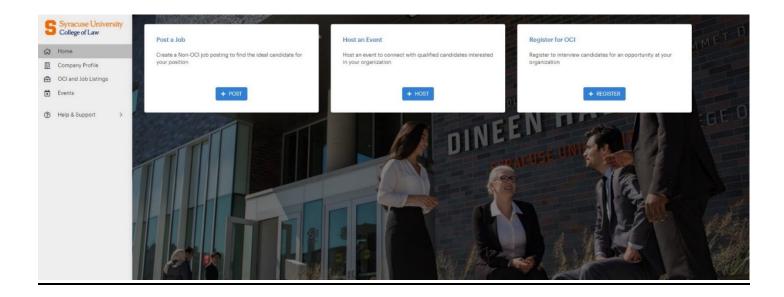

## Click "Post a Job" to add a position to the system

| <b>Create Job Posting</b>                       |                                    | Cancel | Save Draft | Submit |
|-------------------------------------------------|------------------------------------|--------|------------|--------|
| Job Details                                     |                                    |        |            |        |
| Employer*                                       | Orange Law Firm - Test Account     |        |            |        |
|                                                 | Hide Employer Name from Applicants |        |            |        |
| Job Title*                                      | Job Title                          |        |            |        |
| Type of Job                                     | Type of Job                        |        |            | •      |
| Job Time Commitment                             | Job Time Commitment                |        |            | •      |
| Location Type*                                  | Specify Location(s)                |        |            | •      |
| Location*                                       | Please Select a Country 🔹          | City   |            |        |
|                                                 | +Add Additional Location           |        |            |        |
| Practice Area                                   | Practice Area                      |        |            | •      |
| Preferred Years of Experience                   | Preferred Ye                       |        |            |        |
| Pre-School Professional Experience<br>Preferred | ⊖Yes ⊖No                           |        |            |        |
| Interview Format                                | Interview Format                   |        |            | •      |
| Work Auth Requirement*                          | Work Auth Requirement              |        |            | •      |
| Additional Experiences <b>Q</b>                 | Select a Value                     |        |            | •      |
| Other Hiring Criteria                           | Other Hiring Criteria              |        |            |        |
| OCI Program 0                                   | Select a value                     |        |            | •      |
| Class Rank                                      | Select a Value                     |        |            | -      |
| Salary / Compensation Details                   | Salary / Compensation Details      |        |            | 1.     |

## <u>Click "Register for OCI" to participate in</u> <u>OCI & Resume Collect Programs</u>

| Register for OCI                                                                                                    | Cancel Save Draft Next                               |  |  |
|----------------------------------------------------------------------------------------------------|------------------------------------------------------|--|--|
| OCI Details                                                                                                    |                                                      |  |  |
| Employer*                                                                                                    | Orange Law Firm - Test Account Please Select a Round |  |  |
| OCI Round*                                                                                                    |                                                      |  |  |
| OCI Periods                                                                                                    |                                                      |  |  |
| Period                                                                                                    | Start and End Date/Time                              |  |  |
| First Choice *                                                                                                    | MM/DD/YYYY                                           |  |  |
|                                                                                                    | MM/DD/YYYY                                           |  |  |
| Second Choice<br>Third Choice                                                                                       | MM/DD/YYYY<br>MM/DD/YYYY                             |  |  |
| Second Choice<br>Third Choice<br>Time Preference *                                                                  | MM/DD/YYYY                                           |  |  |
| Second Choice<br>Third Choice<br>Time Preference *                                                                  | MM/DD/YYYY<br>MM/DD/YYYY                             |  |  |
| Second Choice<br>Third Choice<br>Time Preference *<br>Interview Preferences                                         | MM/DD/YYYY<br>MM/DD/YYYY                             |  |  |
| Second Choice<br>Third Choice<br>Time Preference *<br>Interview Preferences<br># of Total Interview Slots* <b>9</b> | MM/DD/YYYY Select a value                            |  |  |
| Second Choice                                                                                                    | MM/DD/YYYY MM/DD/YYYY Select a value                 |  |  |

# \*\*You will be brought to the Job Posting page after registering, complete job posting to create the OCI Position\*\*

#### The Office of Career Services will review and approve the post:

|                                            | Test Job AS         Office of Career Services         Image: Services         Flexible/Negotiable         Analytics         Image: Services         Just now ID Apply by: 08/07/2022, 12:00am EDT         Image: Interview Date(s):         Registration - Pending Approval         Job Posting - Pending Approval | Schedule Not Release     | d) Date Needed                                 | : |
|--------------------------------------------|----------------------------------------------------------------------------------------------------|--------------------------|------------------------------------------------|---|
| Registration Job Posting Final Schedule    | Applicants (0) Schedule                                                                                                    |                          |                                                |   |
| The Interview schedule has                 | not been released yet. Please wait for Syracuse University Colle                                                                                                    | ege of Law Office of Car | eer Services to finish the interview schedule. |   |
| Interview Date Preference<br>1. 08/22/2022 | s Interview Preferences<br># of Total Interview Slots<br># of Interview Rooms Requested<br>Rotating Schedule<br>Length of Interview                                                                                                    | 10<br>1<br>No<br>20      | Visit Details<br>No Details                    |   |

## Approved OCI and Job Posting example:

|                             | Test Job 온의<br>Office of Career Services<br>ⓒ Flexible/Negotiable<br>ᡤ Analytics<br>ⓒ 7 minutes ago 전 Apply by: 08/07/2022, 12:00am EDT |                          | I           |
|-----------------------------|----------------------------------------------------------------------------------------------------|--------------------------|-------------|
|                             | Interview Date(s): 08/22/2022     Registration - Active Job Posting - Application Open Schedule Not Release                             | D                        |             |
| Registration Job Posting    | g Applicants (0) Schedule                                                                                                    |                          |             |
| OCI Registration Status: Ap | oproved.                                                                                                    |                          | Edit        |
| nterview Date Pr            | eferences                                                                                                    |                          |             |
| referred Date:              |                                                                                                    | Primary OCI Conta        | ct          |
| irst Choice                 | 08/22/2022                                                                                                    | Test Test                |             |
| econd Choice                | - Gardin - 68<br>                                                                                                    | kjshults@syr.edu<br>Test |             |
| hird Choice                 | -                                                                                                    |                          |             |
| ime Preference              | Morning                                                                                                    |                          |             |
|                             |                                                                                                    | OCI Request Inform       | nation      |
| nterview Prefere            | nces                                                                                                    | Request Date             | 06/28/2022, |
| of Total Interview Slots    | 10                                                                                                    |                          | 11:25am EDT |
| of Interview Rooms Reques   | ted 1                                                                                                    |                          |             |
| ength of Interview          | 20                                                                                                    |                          |             |
| otating Schedule            | No                                                                                                    |                          |             |

#### You will receive emails throughout the OCI registration process:

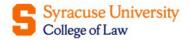

Dear Test Test,

Thank you for registering with Syracuse University College of Law Office of Career Services to perform on campus interviews. We have received your registration request and will notify you once the approval decision is made.

> This message was sent by 12twenty Contact Us

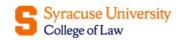

Dear Test Employer,

Thank you for posting the <u>Test Job - Office of Career Services</u> position on our student job board. We will review the job details and will notify you once the approval decision is made.

This message was sent by 12twenty Contact Us

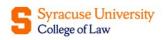

Dear Test Employer,

The interview date has been set for interviewing for these jobs:

<u>Test Job</u>

The interview will take place:

• 08/22/2022, 8:30AM EDT - 4:30PM EDT at 214A

This message was sent by 12twenty Contact Us